#### **ФЕДЕРАЛЬНОЕ АГЕНТСТВО**

**ПО ТЕХНИЧЕСКОМУ РЕГУЛИРОВАНИЮ И МЕТРОЛОГИИ**

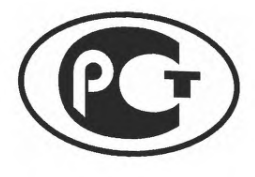

НАЦИОНАЛЬНЫЙ СТАНДАРТ РОССИЙСКОЙ ФЕДЕРАЦИИ

**ГОСТ Р мэк 60793-1 -49— 2014**

# **ВОЛОКНА ОПТИЧЕСКИЕ**

**Часть 1-49 Методы измерений и проведение испытаний. Дифференциальная задержка мод**

IEC 60793-1-49:2006

Optical fibres- Part 1-49: Measurement methods and test procedures — Differential mode delay

(IDT)

**Издание официальное**

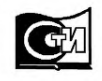

Москва Стандартинформ 2015

### **Предисловие**

1 ПОДГОТОВЛЕН Открытым акционерным обществом «Всерос-сийский научноисследовательский, проектно-конструкторский и технологический институт кабельной промышленности» (ОАО «ВНИИКП») на основе собственного аутентичного перевода на русский язык международного стандарта, указанного в пункте 4

2 ВНЕСЕН Техническим комитетом по стандартизации ТК46 «Кабельные изделия»

3 УТВЕРЖДЕН И ВВЕДЕН В ДЕЙСТВИЕ Приказом Федерального агентства по техническому регулированию и метрологии от 18 сентября 2014 г. № 1116-ст

4 Настоящий стандарт идентичен международному стандарту МЭК 60793-1-49 (2006) «Волокна оптические. Часть 1-49. Методы измерений и проведение испытаний. Дифференциальная модовая задержка» (IEC 60793-1-49:2006 «Optical fibres — Part 1-49: Measurement methods and test procedures — Differential mode delay»).

При применении настоящего стандарта рекомендуется использо-вать вместо ссылочных международных стандартов соответствующие им национальные стандарты Российской Федерации, сведения о кото-рых приведены в дополнительном приложении ДА

#### 5 ВВЕДЕН ВПЕРВЫЕ

6 Некоторые положения международного стандарта, указанного в пункте 4, могут являться объектами патентных прав. Международная электротехническая комиссия (МЭК) не несет ответственности за идентификацию подобных патентных прав

*Правила применения настоящего стандарта установлены в ГОСТ Р 1.0—2012 (раздел 8). Информация об изменениях к настоящему стандарту публикуется в ежегодном (по состоянию на 1 января текущего года) информационном указателе «Национальные стандарты», а официальный текст изменений и поправок* — в *ежемесячном информационном указателе «Национальные стандарты». В случае пересмотра (замены) или отмены настоящего стандарта соответствующее уведомление будет опубликовано в ближайшем выпуске информационного указателя «Национальные стандарты». Соответствующая информация, уведомление и тексты размещаются также в информационной системе общего пользования - на официальном сайте Федерального агентства по техническому регулированию и метрологии в сети Интернет (gost.ru)*

© Стандартинформ, 2015

В Российской Федерации настоящий стандарт не может быть полностью или частично воспроизведен, тиражирован и распространен в качестве официального издания без разрешения Федерального агентства по техническому регулированию и метрологии

# Содержание

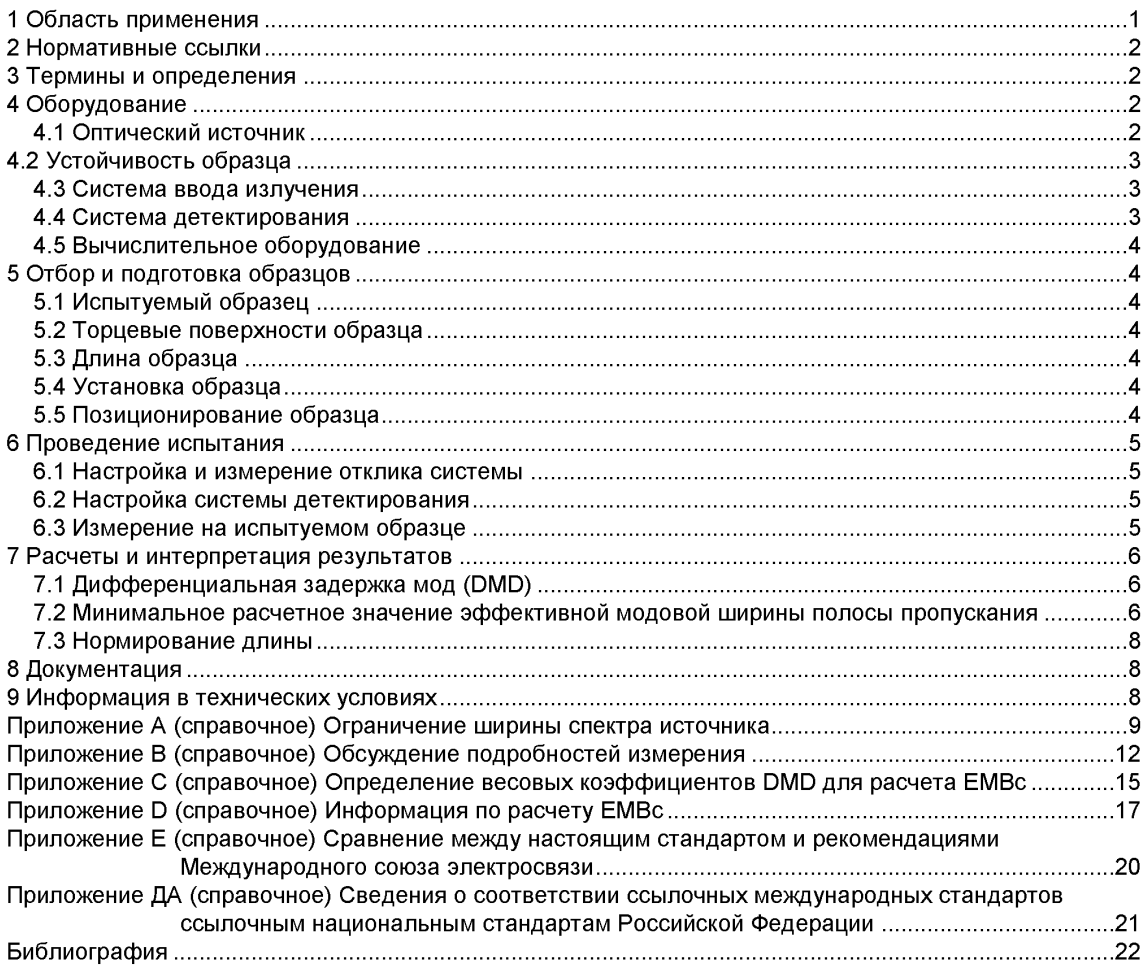

### ВОЛОКНА ОПТИЧЕСКИЕ

#### **Часть 1-49**

#### **Методы измерений и проведение испытаний. Дифференциальная задержка мод**

**Optical fibres. Part 1-49. Measurement methods and test procedures. Differential mode delay**

**Дата введения — 2016—01—01**

### **1 Область применения**

Настоящий стандарт распространяется только на многомодовые градиентные волокна (далее волокна) со стеклянной сердцевиной (категория А1). Данный метод испытания обычно используют в производственных и исследовательских помещениях, применение его в полевых условиях затруднительно.

В настоящем стандарте описан метод получения характеристик модовой структуры градиентного многомодового волокна. Данная информация полезна для оценки характеристик полосы пропускания волокна, особенно в случае волокон, предназначенных для применения при разных условиях возбуждения, например производимых нормированными лазерными передатчиками.

При данном методе свет на выходе волокна, которое является одномодовым, с длиной волны, на которой проводят испытание, возбуждает испытуемое волокно. Измерительное пятно сканируют через торцевую поверхность испытуемого волокна и задержку оптического импульса определяют для заданных положений смещения.

От одних и тех же данных могут быть получены два результата. Во-первых, может быть определена разница во времени задержки оптического импульса между самой быстрой и самой медленной модовыми группами испытуемого волокна. Лицо, проводящее измерение, указывает верхнюю и нижнюю границы положений радиальных сдвигов в пределах, в которых измерительное волокно сканируется с целью определения желаемых границ модальной структуры. Данные дифференциальной задержки мод (DMD) затем сравнивают со значениями DMD, указанными в технических условиях, которые были определены путем моделирования и проведения экспериментов с целью соответствия минимальному значению эффективной модовой ширины полосы пропускания (ЕМВ) для диапазона передатчиков. Во-вторых, формы оптических импульсов могут объединяться с использованием специальных весовых коэффициентов для определения расчетного значения эффективной модовой ширины полосы пропускания (ЕМВс), и, путем расчета последовательности значений ЕМВс разными наборами весовых коэффициентов в соответствии с диапазоном передатчиков, может быть рассчитано минимальное значение ЕМВс.

Данное испытание позволяет оценить результаты взаимовлияний между модовой структурой волокна и модовыми характеристиками источника, за исключением взаимосвязей между спектральными характеристиками источника и хроматической дисперсией волокна. Добавление влияния хроматической дисперсии и ширины спектра источника приведет к уменьшению общей ширины полосы пропускания, но для этого проводят отдельные расчеты для большинства моделей передачи сигнала. В данном испытании влияние ненулевой ширины спектра минимизировано, но любой остаточный эффект приводит к увеличению значения DMD и уменьшению значения ЕМВс.

### **2 Нормативные ссылки**

В настоящем стандарте использованы нормативные ссылки на следующие международные стандарты (для недатированной ссылки следует использовать последнее издание указанного стандарта, включая все последующие изменения):

МЭК 60793-1-1 Волокна оптические. Часть 1-1. Методы измерений и проведение испытаний. Общие положения и руководство (IEC 60793-1-1, Optical fibres — Part 1-1: Measurement methods and test procedures — General and guidance)

МЭК 60793-1-22 Волокна оптические. Часть 1-22. Методы измерений и проведение испытаний. Измерение длины (IEC 60793-1-22, Optical fibres — Part 1-22: Measurement methods and test procedures -Length measurement)

МЭК 60793-1-41 Волокна оптические. Часть 1-41. Методы измерений и проведение испытаний. Широна полосы пропускания (IEC 60793-1-41, Optical fibres — Part 1-41: Measurement methods and test procedures — Bandwidth)

МЭК 60793-1-42 Волокна оптические. Часть 1-42. Методы измерений и проведение испытаний. Измерение хроматической дисперсии (IEC 60793-1-42, Optical fibres — Part 1-42: Measurement methods and test procedures - Chromatic dispersion)

МЭК 60793-1-45 Волокна оптические. Часть 1-45. Методы измерений и проведение испытаний. Измерение модового поля (IEC 60793-1-45, Optical fibres — Part 1-45: Measurement methods and test procedures — Mode fild diameter)

МЭК 60793-2-10 Волокна оптические. Часть 2-10. Технические условия на изделие. Групповые технические условия на многомодовые волокна категории А1 (IEC 60793-2-10, Optical fibres — Part 2- 10: Measurement methods and test procedures — Sectional specification for category A1 multimode fibres)

МЭК 61280-1-4 Методики испытаний подсистем волоконно-оптической связи. Часть 1-4. Общие подсистемы связи. Сбор и предварительная обработка двухразмерных данных в ближнем поле для мультимодовых волоконных лазерных передатчиков (IEC 61280-1-4, Fibre optic communication subsystem test procedures — Part 1-4: General communication subsystems — Collection and reduction of twodimensional nearfield data for multimode fibre laser transmitters)

### **3 Термины и определения**

В настоящем стандарте используются следующие термины с соответствующими определениями:

3.1 **дифференциальная задержка мод;** DMD (differential mode delay; DMD): Предполагаемая разность времени задержки оптического импульса между самой быстрой и самой медленной модами, возбуждаемыми для всех положений радиального смещения между  $R_{\text{INNER}}$  и  $R_{\text{OUTER}}$  включительно.

**3.2 эффективная модовая ширина полосы пропускания; EMB** (effective modal bandwith; **ЕМВ): Ширина полосы пропускания, связанная с передаточной функцией H(f) конкретной комбинации** лазер/волокно.

3.3 **внутренний предел** R|NNEr , **внешний предел** Router (inner limit R inner, outer limit R outer): Границы радиальных смещенных положений на торцевой поверхности испытуемого волокна, в пределах которых осуществляется сканирование измерительного пятна.

### **4 Оборудование**

### **4.1 Оптический источник**

Используют оптический источник, который возбуждает в измерительном волокне импульсы малой длительности и с малой шириной спектра.

Временная длительность оптического импульса должна быть достаточно малой для измерения времени определенной дифференциальной задержки. Максимально допустимая длительность оптического импульса, определяемая полной шириной спектра по уровню 25 % максимальной амплитуды, будет зависеть как от определяемого значения DMD, так и от длины образца. Например, если желаемое предельное значение DMD, нормированное по линейному закону, составляет 0,20 пс/м для образца длиной 500 м, то измеряемое значение DMD должно составлять 100 пс и длительность возбуждающего импульса должна быть менее  $\sim$  110 пс. При проведении испытания на длине волокна 10000 м для достижения того же предельного значения DMD измеряемое значение DMD должно составлять 2000 пс и для возбуждения может использоваться импульс длительностью ~ 2200 пс. Подробные предельные значения приведены в 6.1 и могут зависеть от ширины спектра источника.

Увеличение ширины спектра, вызываемое хроматической дисперсией, должно находиться в пределах, указанных в приложении В. Данное требование к ширине спектра может быть выполнено путем использования источника с узким спектром или путем использования соответствующих оптических фильтров на стороне источника или на стороне детектора.

Центральное значение длины волны должно лежать в пределах ±10 нм от номинального заданного значения длины волны.

Примером источника, подходящего для использования в данных условиях, является титансапфировый лазер с синхронизацией мод.

### **4.2 Устойчивость образца**

Для обеспечения достаточной устойчивости образца и воспроизводимости результатов с целью соответствия условиям в 4.3 и 4.4 для позиционирования входного и выходного концов испытуемого образца применяют соответствующие устройства.

#### **4.3 Система ввода излучения**

Измерительное волокно, расположенное между источником света и испытуемым образцом, должно распространять только одну моду на длине волны, на которой проводят измерение. Диаметр модового поля измерительного волокна для длины волны  $\lambda$  должен быть (8,7 $\lambda$  – 2,39)  $\pm$  0,5 мкм, где  $\lambda$ — длина волны, на которой проводят измерение, в микрометрах, и диаметр модового поля определяют в соответствии с МЭК 60793-1-45. При использовании данного уравнения получают диаметр модового поля, равный 5 мкм для 850 нм и 9 мкм для 1310 нм, что соответствует одномодовым волокнам.

Необходимо, чтобы выход измерительного волокна был одномодовым. Один из способов достичь этого — отфильтровать моды высшего порядка путем обертывания измерительного волокна тремя оборотами вокруг оправки диаметром 25 мм.

Световое пятно, получаемое на выходе измерительного волокна, перемещают по торцевой поверхности испытуемого образца с точностью позиционирования не более ± 0,5 мкм.

Световой луч, получаемый на выходе измерительного волокна, должен быть перпендикулярен торцевой поверхности испытуемого волокна в пределах угловой погрешности менее 1,0°.

Система ввода излучения должна быть способна обеспечивать при каждом измерении центрирование светового пятна, получаемого на выходе измерительного волокна, в пределах ±1,0 мкм.

Если измерительное волокно непосредственно соединено с испытуемым образцом, то промежуток между выходным концом измерительного волокна и торцевой поверхностью испытуемого образца не должен превышать 10 мкм.

Оптическая система, состоящая из линз или зеркал, расположенных в свободном пространстве, может использоваться для отображения светового пятна, получаемого на выходе измерительного волокна, на торцевую поверхность испытуемого образца. При использовании данного типа системы ввода излучения необходимо добиться того, чтобы в испытуемом волокне возбуждались в основном одни и те же моды, как в случае если бы световой луч в испытуемое волокно вводился непосредственно с выхода одномодового измерительного волокна. Например, оптическая система ввода излучения, расположенная в свободном пространстве не должна виньетировать луч, должна сохранять размер измерительного пятна на испытуемом волокне и должна сохранять когерентность волнового фронта луча на выходе измерительного волокна.

Принимают меры для удаления света в оболочке из испытуемого образца. Часто покрытия волокна достаточно для выполнения этой функции. Другими словами, используют фильтры оболочечных мод вблизи обоих концов испытуемого образца. Если волокно удерживается на фильтрах оболочечных мод с использованием грузов малого веса, то необходимо принять меры для предотвращения образования макроизгибов в местах крепления этих грузов.

#### **4.4 Система детектирования**

Используют оборудование оптического детектирования соответствующее значению длины волны, на которой проводят испытание. Оборудование детектирования должно передавать все канализируемые моды из испытуемого образца в активную область детектора таким образом, чтобы чув-

ствительность детектирования не зависела в значительной степени от типа мод. Детектор совместно с любым используемым предварительным усилителем сигнала должен иметь линейный отклик (в пределах ± 5 %) в диапазоне детектируемой мощности.

Временной отклик системы детектирования, включая любой оптический аттенюатор, не должен в значительной мере зависеть от типа мод.

Специальное испытание на зависимость от типа мод приведено в 6.1. В качестве альтернативы временной отклик детектора может представлять собой функцию смещения до тех пор, пока он является стабильным во время проведения измерения (то есть  $\Delta T_{\text{Pl,BS}}$  (r) должно находиться в пределах  $± 5$  % в соответствии с требованием в 6.1).

Колебательный процесс в системе детектирования должен быть ограничен таким образом, чтобы максимальное превышение или максимальный недобег были менее 5 % пиковой амплитуды обнаруженного оптического сигнала значения, измеренного на эталоне.

Форму обнаруженного оптического сигнала регистрируют и отображают на соответствующем приборе, например, высокоскоростном стробоскопическом осциллографе с откалиброванной временной разверткой.

Используют устройство задержки, например цифровой генератор задержки, для переключения электронных устройств детектирования в точное время. Устройство задержки может переключать оптический источник или переключаться им. Устройство задержки может быть внутренним или внешним по отношению к регистрирующему прибору.

Суммарное воздействие дрожания импульсов синхронизации и шума в системе детектирования должно быть достаточно мало, так чтобы разница между следующими один за другим измерениями времени задержки оптического сигнала для любого фиксированного возбуждения, использованного в измерении, была менее 5 % измеренного значения DMD.

Может использоваться усреднение детектированной формы сигнала для многократных оптических импульсов с целью уменьшения воздействия дрожания импульсов синхронизации и шума. Если используется усреднение, то одинаковое число средних значений должно использоваться при регистрации каждой формы сигнала. Система должна поддерживать данный уровень стабильности во время измерения.

#### 4.5 Вычислительное оборудование

При использовании настоящего метода испытания требуется компьютер для хранения промежуточных данных и расчета результатов испытания.

## 5 Отбор и подготовка образцов

### 5.1 Испытуемый образец

Испытуемый образец представляет собой многомодовое градиентное волокно с сердцевиной из стекла (категория А).

### 5.2 Торцевые поверхности образца

Подготавливают плоские торцевые поверхности входного и выходного концов образца.

### 5.3 Длина образца

Длину образца измеряют, используя соответствующий точный метод, например указанный в МЭК 60793-1-22.

#### 5.4 Установка образца

При установке и поддержке испытуемого волокна следует избегать его растяжения и микроизгибов.

#### 5.5 Позиционирование образца

Входной конец испытуемого волокна выравнивают относительно выходного конца системы ввода излучения, как указано в 4.3.

Выходной конец испытуемого образца выравнивают относительно системы детектирования, как указано в 4.4.

#### 6 Проведение испытания

#### 6.1 Настройка и измерение отклика системы

Выходной конец измерительного волокна соединяют с оборудованием детектирования. Это может быть осуществлено путем установки измерительного волокна в оборудование детектирования или путем использования короткого (< 10 м) отрезка волокна, установленного между системой ввода излучения и системой детектирования, или путем непосредственного соединения выхода измерительного волокна с детектором через систему линз и зеркал. Если используется короткое волокно, то оно может быть того же типа, что и испытуемое волокно.

Устанавливают такое значение амплитуды оптического импульса, чтобы оно соответствовало наименьшей ожидаемой пиковой амплитуде на выходе испытуемого волокна во время измерения. Наименьшая пиковая амплитуда на выходе испытуемого волокна обычно наблюдается в случае наибольшего радиального смешения светового пятна.

Регулируют временную шкалу системы детектирования для ее соответствия временной шкале, используемой при получении данных от испытуемого образца для фиксации всего импульса (см. 6.2).

Измеряют форму сигнала оптического импульса и определяют ее временную ширину по уровню 25 % пиковой амплитуды. Данное значение используют для расчета результатов измерения и присваивают ему наименование  $\Delta\mathcal{T}_{\text{PULSE}}$ . Линейная интерполяция может использоваться между соседними точками для расчета  $\Delta T_{\text{PULSE}}$  для повышения точности.

Повторные измерения  $\Delta T_{\text{PUI SE}}$  должны различаться не более чем на 5 % измеряемого значения **DMD** 

Если используют короткий отрезок волокна или систему линз и зеркал, то значения  $\Delta T_{\text{PULSE}}$ должны различаться не более чем на 5 % от значений, полученных путем соединения измерительного волокна непосредственно с оборудованием детектирования.

Проводят испытание и удостоверяются в том, что оборудование детектирования не зависит в значительной степени от типа мод, подготавливают специальный короткий испытуемый образец того же типа волокна, что и испытуемое волокно. Измеряют значение  $\Delta T_{\text{PULSE}}$  для каждого значения радиального смещения, используемого в измерениях. Это значение должно соответствовать требованиям 6.1.

Для расчета значения  $\Delta T_{\text{REF}}$ , соответствующего значениям  $\Delta T_{\text{PII,SE}}$ , ширины спектра источника и хроматической дисперсии волокна, используют приложение А.

#### 6.2 Настройка системы детектирования

Из измерительного волокна свет вводят в испытуемое волокно. Регулируют временную шкалу и задержку срабатывания системы детектирования таким образом, чтобы один полный оптический импульс отображался для всех соответствующих точек смещения измерительного пятна, включая все передние и задние фронты, имеющие амплитуду не менее 1% пиковой амплитуды. Все данные по испытуемому образцу получают без дальнейшей регулировки задержки и временной шкалы.

Находят центр сердцевины испытуемого волокна. Одним из методов для нахождения центра является сканирование положения измерительного пятна поперек торцевой поверхности испытуемого волокна. Находят оба края сердцевины волокна вдоль некоторой произвольной оси х, при этом край определяют как положение, при котором общая полученная мошность достигает порога около 15 % максимума. Центрируют измерительное пятно вдоль оси х. Затем сканируют измерительное пятно вдоль ортогональной оси у, находят края сердцевины волокна и центрируют измерительное пятно вдоль оси у. При необходимости повторяют данную последовательность действий для достижения требуемого позиционного допуска. Когда измерительное пятно отцентрировано. DMD будет симметрично между положительным и отрицательным смещениями вдоль осей х и у. В МЭК 61280-1-4 также описан другой метод для нахождения оптического центра волокна (см. МЭК 61280-1-4, 5.4).

### 6.3 Измерение на испытуемом образце

Измеряют отклик испытуемого образца  $U(r, t)$  при радиальных смещениях г измерительного пятна в диапазоне R<sub>INNER</sub> ≤ R ≤ R<sub>OUTER</sub> на интервалах ≤ 2 мкс. Значения R<sub>INNER</sub> и R<sub>OUTER</sub> указывают в технических условиях (см. раздел 9). В зависимости от указанных значений R<sub>INNER</sub> и R<sub>OUTER</sub> могут потребоваться значения интервалов менее 2 мкс.

Пример — Если в технических условиях указано R<sub>INNER</sub> = 0 и R<sub>OUTER</sub> = 17 мкм, то наименьшее число радиальных смещений будет 10. Набор значений 0, 2, ..., 16, 17 мкм, либо 0, 1, ..., 15, 17 мкм будет соот-

ветствовать минимальным требованиям. В качестве альтернативы можно использовать набор из 18 значений смещений при 0, 1, 2, ..., 16, 17 мкм.

Для измерений ЕМВс проводят сканирование от оптического центра до положения в пределах 1 мкм номинального радиуса сердцевины. Можно использовать дополнительные положения радиального смещения. При измерениях ЕМВс многомодовых волокон подтипа А1а.2 с диаметром сердцевины 50 мкм измеряют *U (г, t*) в диапазоне 0 ≤  $r$  ≤ 24 мкм на интервалах ≤ 2 мкм.

Для каждого положения радиального смещения измеряют форму сигнала оптического импульса и определяют временное положение переднего и заднего фронтов по уровню 25 % максимальной амплитуды результирующей формы сигнала (см. приложение В). Линейная интерполяция может использоваться между соседними временными положениями для оценки значений времени переднего и заднего фронтов импульса для повышения точности измерений. Регистрируют значения времени переднего и заднего фронтов импульса для каждого положения радиального смещения.

### 7 Расчеты и интерпретация результатов

Минимальная эффективная модовая ширина полосы пропускания (EMB) волокна - это минимальная ширина полосы пропускания, соответствующая возбуждению от передатчиков в соответствии с указанными условиями возбуждения. Например, минимальная EMB указана в МЭК 60793-2-10 применительно к условиям возбуждения, которые также указаны в МЭК 60793-2-10. Минимальную ЕМВ определяют путем расчета DMD или минимального расчетного значения EMB (EMBc). Цель любого из этих расчетов - удостовериться, что ЕМВ волокна превышает требование к распределению мощности любой моды, согласующемуся с соответствующими передатчиками. Соответствие передатчиков определенным требованиям можно определить, например, с помощью требований к окруженному потоку, указанных в МЭК 60793-2-10, измеренных по МЭК 61280-1-4.

#### 7.1 Дифференциальная задержка мод (DMD)

Находят T<sub>FAST</sub> - минимальное значение времени возбуждения переднего фронта импульса между  $R_{\text{INNER}}$  и  $R_{\text{OUTER}}$  из числа выходных импульсов, зарегистрированных в 6.3.

Находят Т<sub>SLOW</sub> — минимальное значение времени возбуждения заднего фронта импульса между  $R_{\text{INNER}}$  и  $R_{\text{OUTER}}$  из числа выходных импульсов зарегистрированных в 6.3.

Рассчитывают DMD следующим образом.

Вариант 1 (см. приложение В)

Используя значение  $\Delta T_{REF}$  из 6.1, DMD =  $(T_{SLOW} - T_{FAST}) - \Delta T_{REF}$ .

Нижний предел для DMD, указываемый в отчете и рассчитываемый с использованием данного уравнения, равен 0,9( $\Delta\tau_{\rm REF}$ ) вследствие проблем, связанных с практическими измерениями и указанных в приложении С. Следовательно, если значение DMD, рассчитанное с использованием вышеуказанного уравнения меньше 0,9( $\Delta \tau_{\text{REF}}$ ), в отчете указывают результат как «меньший 0,9( $\Delta \tau_{\text{REF}}$ )».

#### Вариант 2

В качестве альтернативы DMD может быть рассчитано методом обратного преобразования свертки эталонного импульса из импульсов, возбуждающих испытуемое волокно. Для использования метода обратного преобразования свертки алгоритм не должен приводить к значительной погрешности для формы импульсов, используемых при измерении, особенно возникающих при выборе фильтра высокочастотного шума.

#### **Многократные значения DMD**

Волокно можно характеризовать значениями многократной DMD, каждое значение должно быть оценено для разных значений R<sub>INNER</sub> и R<sub>OUTER</sub>. В этом случае все значения DMD можно определить, используя выходные импульсы, зарегистрированные в 6.3, при условии, что требования к радиальному смещению в 6.3 удовлетворяются для каждого диапазона  $R_{\text{INNER}}$  и  $R_{\text{OUTER}}$ .

#### $7.2$ Минимальное расчетное значение эффективной модовой ширины полосы пропускания

Минимальное EMBc — минимальное значение EMBc, определяемое для конкретного волокна с использованием полного набора весовых коэффициентов соответствующего диапазона модовых распределений мощности с использованием расчетов в 7.2.1–7.2.4.

Весовые коэффициенты DMD соответствуют диапазону модовых распределений мощности, согласованному с техническими требованиями к условиям возбуждения оптических передатчиков, используемых для конкретного применения. Они указываются в частных технических условиях потребителя. Потребитель может также указать дополнительный множитель, используемый для выравнивания EMBc с теоретическим значением эффективной модовой полосы пропускания, требуемым для конкретного применения. Набор весовых коэффициентов, используемый по умолчанию, применяемый, например, для IEEE 802.3 10 GBASE-S и INCITS 364 10GFC, указан в МЭК 60793-2-10 и также включен в качестве примера в приложение D настоящего стандарта. В приложении С приведена методика формирования весовых коэффициентов DMD с использованием параметра Encircled Flux.

В следующих расчетах используются весовые функции, получаемые из параметра Encircled Flux в ближнем поле лазерных источников, являющихся типовыми для данных условий применения. Для конкретного волокна применение нескольких весовых функций позволяет получить некоторое число значений EMBc, минимальное из которых является минимальным EMBc для данного волокна.

Примечание - В случае, когда данные DMD получены для положений смещения, отделенных друг от друга на 2 мкм, значения  $U(r, t)$  промежуточных положений смещения в 1 мкм могут быть интерполированы с целью проведения этих расчетов.

#### 7.2.1 Расчет выходного импульса

Рассчитывают результирующий выходной временной отклик  $P_0(t)$ , используя информацию об импульсе на выходе волокна и весовую функцию.

$$
P_o(t) = \sum_r W(r)U(r,t), \qquad (1)
$$

где  $U(r, t)$  — выходной стробирующий импульс, измеряемый для каждого радиального смещения  $r$ как функция от времени t. Каждый выходной импульс является необработанным (ненормированным по амплитуде) после соответствующего вычитания флуктуационного шума;

W/r) - весовая функция DMD, соответствующая передатчику, используемому в конкретном случае (см. приложение С для подробностей по расчету W(r) и приложение D - для примера значений W(r), соответствующих конкретным техническим требованиям к возбуждению).

#### 7.2.2 Расчет передаточной функции

Находят первообразную эталонной временной характеристики R(t) из результирующей выходной характеристики P<sub>o</sub>(t) сходным образом с аналогичным преобразованием при измерениях ширины полосы пропускания, описанных в МЭК 60793-1-41. В результате получают частотную характеристику волокна  $H_{Fib}(f)$ , также называемую передаточной функцией волокна.

$$
H_{Fib}(f) = FT\{P_o(t)\} / FT\{R(t)\},\qquad (2)
$$

где  $P_0(t)$  — результирующий выходной импульс из 7.2.1;

 $R(t)$  — результирующий эталонный импульс из 6.1;

FT - функция преобразования Фурье.

Примечание - В результате этих вычислений получают массив комплексных чисел.

#### 7.2.3 Расчетное значение эффективной модовой ширины полосы пропускания (EMBc)

Рассчитывают ширину полосы пропускания оптического импульса по уровню минус 1,5 дБ. Этот уровень определяют по наименьшему значению частоты, для которого величина передаточной функции на 1.5 дБ ниже величины передаточной функции для значения нулевой частоты. Величину оптического импульса минус 1,5 дБ затем экстраполируют до минус 3 дБ, используя Гауссовские допущения, умножая ее до 1,414.

Примечание — Ширину полосы пропускания можно определить с помощью традиционного 3 дБ определения (первая точка в которой передаточная функция H<sub>Fib</sub>(f) достигает значений 50 % или 3 дБ). Однако при использовании реальных волокон и реальных источников излучения могут быть получены амплитудночастотные характеристики, имеющие весьма не Гауссовское распределение. Было продемонстрировано, что для таких характеристик измеренное значение 3 дБ не обеспечивает их хорошую корреляцию с характеристиками системы. Метрическое значение 1,5 дБ используют для устранения некоторых ограничений волновой передаточной функции и ее воздействия на значение минус 3 дБ.

7.2.4 Граничная частота устойчивости системы (SSFL) Определяют

$$
G_{ref}(f) = \frac{FT(R_A(t))}{FT(R_B(t))},
$$
\n(3)

где  $R_A$  и  $R_B$  — два независимых эталонных импульса;

SSFL — минимальная частота, где  $|G(f)|$  превышает 1.0 ± 0.05 (см. МЭК 60793-1-41).

Если значение EMBc, рассчитанное для комбинации волокно/лазер, превышает значение SSFL, то в отчете указывают нормированное значение ширины полосы пропускания как большее чем  $SSEL \times \text{длина.}$ 

### 7.3 Нормирование длины

Допустимо нормировать значение DMD к единице длины, например пс/м. Если DMD нормировано к единице длины, то в отчете указывают формулу зависимости от длины.

### 8 Документация

8.1 Информация, указываемая в отчете по каждому испытанию:

- обозначение испытуемого образца;
- длина испытуемого образца:
- формула нормирования длины, если она используется;
- дата проведения испытания;
- длина волны источника (номинальное или действительное значение);
- минимальное и максимальное значения радиального сдвига,  $R_{\text{INNER}}$ ,  $R_{\text{OUTER}}$ ;
- результат испытания: значение DMD ( $R_{\text{INNER}}$ ,  $R_{\text{OUTER}}$ ) и/или минимальное значение EMBc.
- 8.2 Информация, предоставляемая по требованию:
- используемый метод измерения;

- описание испытательного оборудования, включая: тип источника излучения, действительное значение центральной длины волны, максимальное указанное или действительное значение ширины спектра (среднеквадратичное значение);

- для измерения DMD: документирование метода, используемого для расчета  $\Delta\mathcal{T}_{\rm REF}$ . Для минимального значения ЕМВс: свойства передаточной функции, которые используются для определения ширины полосы пропускания, и набор используемых весовых коэффициентов;

- тип детектора и условия эксплуатации;

- диаметр модового поля измерительного волокна при измерении длины волны (номинального или действительного значения);

- метод удаления света из оболочки волокна;
- дата последней калибровки испытательного оборудования.

### 9 Информация в технических условиях

При определении характеристик волокна с использованием данного метода испытания в технических условиях указывают следующую информацию:

- число и тип испытуемых образцов;
- порядок проведения испытания (МЭК 60793-1-49);
- значение (значения) длины волны, при которых проводят испытание;

- требования к DMD: требуемое значение DMD для указанного диапазона значений минимального и максимального радиального смещения, DMD (R<sub>INNER</sub>, R<sub>OUTER</sub>). Может потребоваться оценка нескольких разных DMD значений для разных указанных диапазонов в  $R_{\text{INNER}}$  и  $R_{\text{OUTER}}$ ;

- для измерений DMD указывают вариант метода из 7.1;
- для требований к ЕМВс: требуемое минимальное значение ЕМВс;
- для требований к ЕМВс: требуемый набор весовых коэффициентов для приложения С.

### **Приложение А (справочное)**

### **Ограничение ширины спектра источника**

### **А.1 Ограничение влияния хроматической дисперсии на значение DMD**

Влияние погрешностей вносимых хроматической дисперсией на значение DMD должно быть менее 10 %. Это требование может быть удовлетворено путем использования источника излучения с достаточно малой шириной спектра, позволяющей не учитывать хроматическую дисперсию, или точного определения формы спектра источника и расчета соответствующего значения  $\Delta T_{\rm REF}$ .

Можно получить оценочное значение хроматической дисперсии D(A), используя данные, указанные в А.2. В качестве альтернативы, можно использовать значение D(A), полученное с использованием МЭК 60793-1-42 для конкретного типа испытуемого волокна. Требование к ширине спектра может быть удовлетворено путем использования источника с узким спектром или использования оптического фильтра на конце волокна со стороны источника или на конце волокна со стороны детектора.

Ниже приведено несколько примеров методов, удовлетворяющих требованию данного приложения.

А. 1.1 Используют источник с достаточно узким спектром так, чтобы значение

$$
\Delta t_{\text{chrom}} = \Delta t_{\text{chrom}} = 4\sqrt{\ln(2)} \cdot \delta \lambda \cdot D(\lambda) \cdot L \tag{A.1}
$$

было менее 10 % измеренного значения DMD. Это накладывает ограничение на среднеквадратичное значение ширины спектра SA:

$$
\delta\lambda \le \frac{0,1 \text{ DMD}_{\text{min}}}{4\sqrt{\ln(2)} \cdot D(\lambda) \cdot L} = 0,030 \frac{\text{DMD}_{\text{min}}}{D(\lambda) \cdot L}
$$
 (A.2)

Здесь DMD<sub>min</sub> - это наименьшее определяемое значение DMD,  $D(\lambda)$  — хроматическая дисперсия и  $L$  длина образца. При типовом допущении, что задержки мод в волокне линейно пропорциональны длине волокна, данное ограничение не зависит от длины волокна.

Используют  $\Delta T_{\text{REF}}$ =  $\Delta T_{\text{PULSE}}$  в 6.1 и для расчета значения DMD.

*Пример* — *Значения DMD 100 пс получают при проведении испытания на длинах волокон 0,5 км при длине волны 850 нм. Из таблицы А.1 значение D(A) при 850 нм равно 107 пс/нм-км. Подставляя данную информацию в уравнение (А.2), среднеквадратичная ширина спектра 6Л должна быть < (0,03-100 пс) / (107 пс/нм-км-0,5 км) = 0,056 нм. Тот же источник света работал бы для испытуемого волокна длиной 10 км со значениями DMD 2000 нс.*

А. 1.2 Используют источник с достаточно малой шириной спектра, не учитывающий  $\Delta t_{\rm chom}$ , при условии, что значение  $\Delta \tau_{\text{\tiny{PULSE}}}$  измененяет  $\Delta \tau_{\text{REF}}$  менее чем на 10 %. Это накладывает ограничение на среднеквадратичное значение ширины спектра 8А:

$$
\delta\lambda \le \frac{\sqrt{0.21} \cdot \Delta T_{\text{PULSE}}}{4\sqrt{\ln(2)} \cdot D(\lambda) \cdot L} = 0,138 \frac{\Delta T_{\text{PULSE}}}{D(\lambda) \cdot L} \tag{A.3}
$$

Используют  $\Delta T_{\text{REF}} = \Delta T_{\text{PULSE}}$  в 6.1 и для расчета значения DMD.

В данном случае отсутствует четко выраженная зависимость ширины спектра источника 8А от измеряемого значения DMD. Вместо этого минимальное значение DMD, которое можно измерить, задается непосредственно  $\Delta\tau_{\rm{PULSE}}$ 

Заметим, что существует четко выраженная зависимость максимально допустимого значения ширины спектра от длины образца. При неизменной ширине спектра хроматическое расширение станет слишком большим для того, чтобы его можно было игнорировать при длине образца больше определенного значения.

*Пример* **—** *Специальный лазерный источник и оптический детектор, имеющий значение A T pulse***<sup>=</sup>** *60 пс используются для проведения измерений на образцах длиной 0,5 км при 850 нм. Подставляя данную информацию в уравнение (А.З), среднеквадратичная ширина спектра 8Л должна быть < (0,138 ■ 60 пс) 1(107 пс/нм-км- 0,5 км) = 0,15 нм.*

А.1.3 Рассчитывают соответствующее значение  $\Delta T_{\text{REF}}$  для используемого источника.  $\Delta T_{\text{REF}}$  — полная ширина по уровню 25 % каждой моды на выходе испытуемого волокна. Для почти Гауссовского импульса и форм спектра используют следующую формулу:

$$
\Delta T_{\text{REF}} = \left(\Delta T_{\text{PULSE}}^2 + \Delta t_{\text{chrom}}^2\right)^{1/2}.
$$
\n(A.4)

В данном случае верхняя граница ширины спектра источника косвенно устанавливает, в соответствии с требованием в 7.1, минимальное значение DMD, указываемое в отчете по измерению, равным 0,9( $\Delta T_{\rm{REF}}$ ).

Если источник имеет многократные спектральные пики или, другими словами, является в достаточной степени не Гауссовским, данная формула может быть неточной. Если уравнение А.4 используется для расчета значения  $\Delta T_{REF}$ , то погрешность, вводимая в расчет DMD, должна быть меньше 10 %.

### А.2 Хроматическая дисперсия в многомодовых волокнах

Данные в таблице А.1 представляют наибольшие ожидаемые значения дисперсии для любых коммерчески доступных волокон категории A1 на основе номинальных характеристик дисперсии и числовой апертуры (NA). Для значений длин волн, меньших 1200 нм, дисперсия принимает наибольшее значение, если волокно имеет максимальное значение  $\lambda_0$  (0,29 NA волокна). Для значений длин волн, больших 1400 нм, дисперсия принимает наибольшее значение, если волокно имеет минимальное значение  $\lambda_0$  (0,20 NA волокна). Здесь  $\lambda_0$  - значение длины волны при нулевой дисперсии. Таблицу А.1 не используют для значений длин волн между 1200 нм и 1400 нм. Вместо этого используют  $D = 16,6$  пс/нм км.

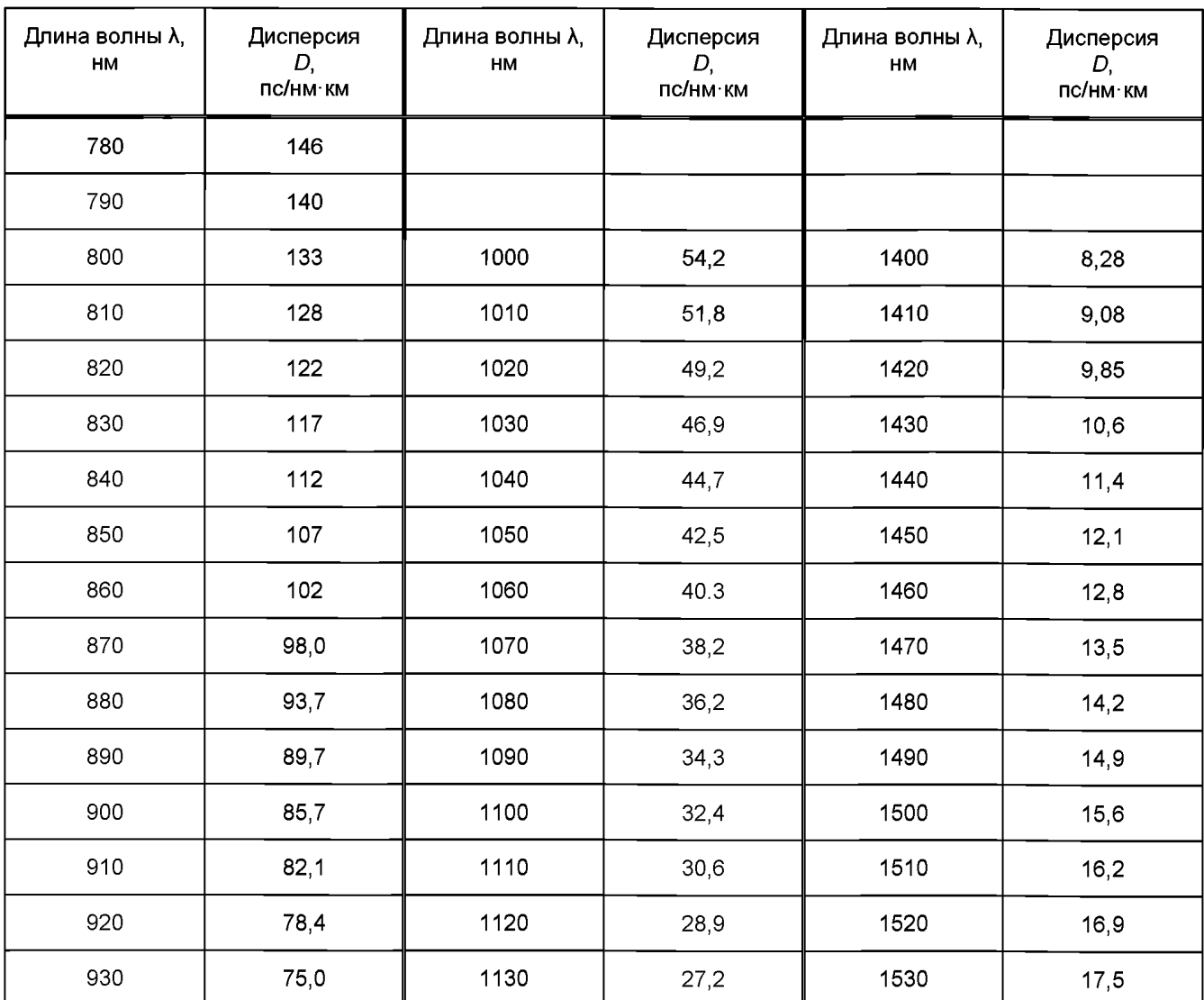

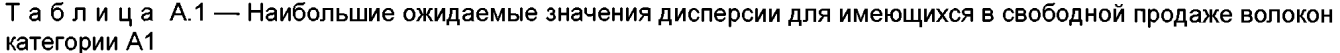

*Окончание таблицы А. 1*

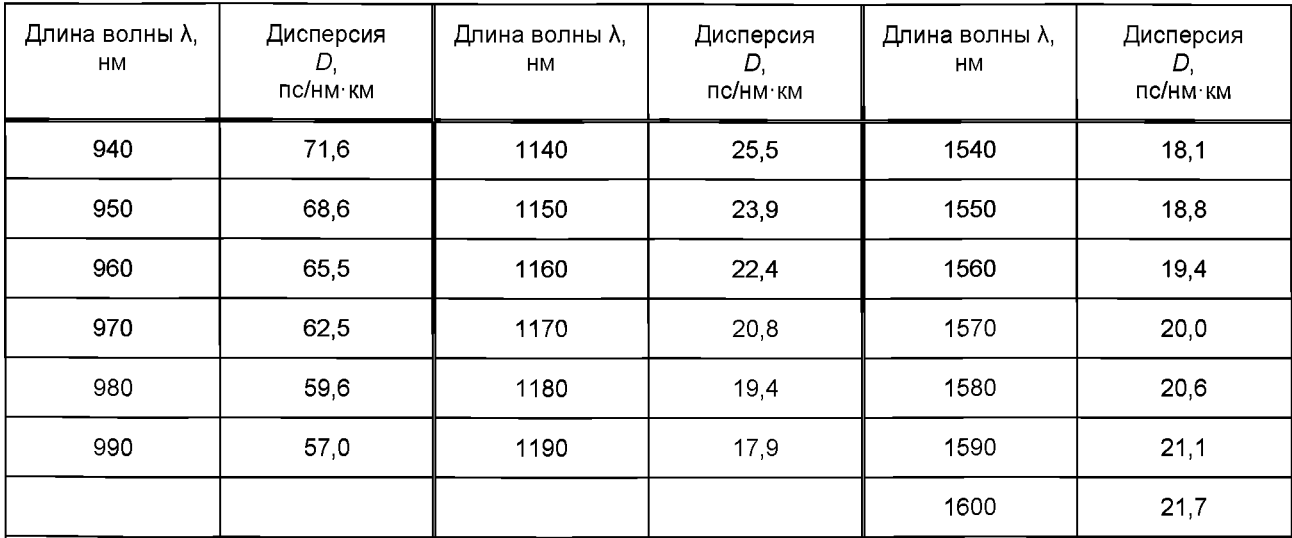

Допущения:

- для λ < 1200 нм: S $_{\rm 0}$  = 0,09562пс/(нм $^{\circ}$  км);  $\lambda_{\rm 0}$  = 1344,5 нм для номинального многомодового волокна с 0,29 NA;

- для λ > 1400 нм: S $_{\rm 0}$  = 0,101 пс/(нм $^{\prime}$  км);  $\lambda_{\rm 0}$  = 1310 нм для номинального многомодового волокна с 0,20 NA, где  $\mathsf{S}_0$ характеризует кривизну кривой дисперсии для  $\lambda_0$  .

### Приложение В (справочное)

### Обсуждение подробностей измерения

### **B.1 DMD**

Настоящий стандарт ориентирован на определение разницы в значениях времени задержки между самой быстрой и самой медленной модовыми группами, возбуждаемыми для установленного диапазона условий возбуждения, как показано на рисунке В.1. Данные DMD, получаемые в результате данных измерений, можно сравнить с техническими требованиями к DMD, которые были определены путем моделирования и проведения экспериментов на соответствие минимальному значению ЕМВ для диапазона передатчиков.

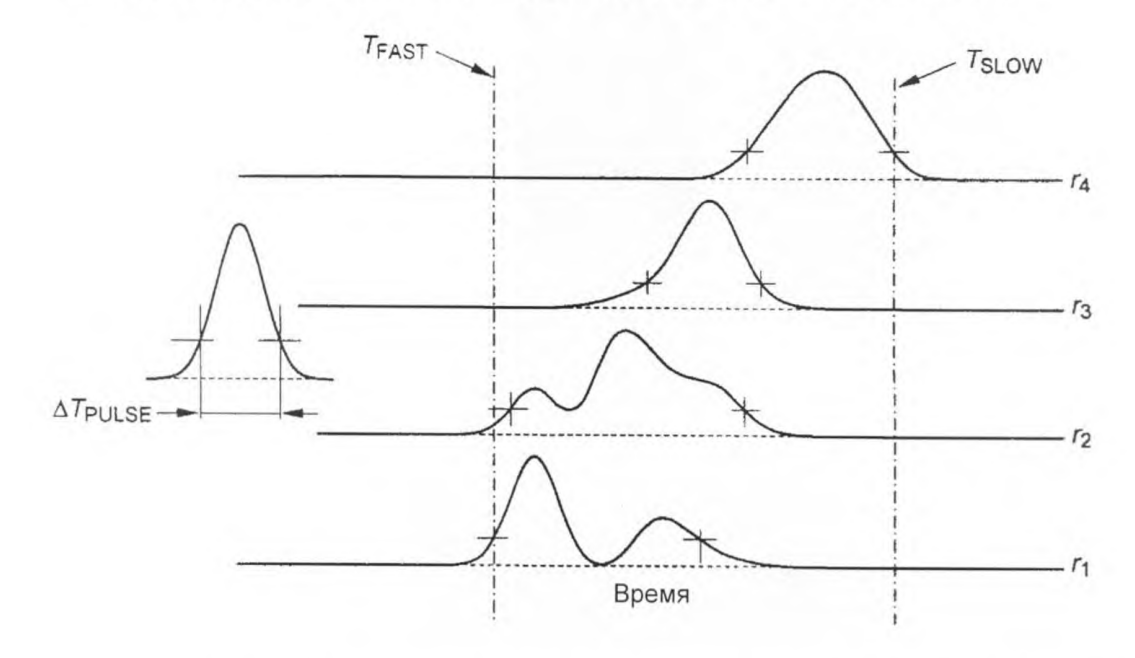

Примечание - Значения времени переднего и заднего фронта (пороговые значения на уровне 25 % пикового значения) обозначены знаком «+». Графики сдвинуты с учетом положений возбуждения. На врезке показано  $\Delta T_{\rm{PULSE}}$ .

#### Рисунок В.1 - Теоретические данные DMD

Для любого заданного положения смещения пятно от одномодового измерительного волокна возбуждает несколько разных модовых групп. Форма результирующего выходного сигнала U(r, t) демонстрирует сложную временную зависимость и обычно имеет многократные пики, и нет гарантии, что отдельные модовые группы будут четко различимы. Уровень детектирования переднего и заднего фронтов выбран на уровне 25 % пиковой амплитуды заданной формы сигнала. Этот выбор объясняется случаями, когда модовая группа, максимально возбужденная измерительным пятном при заданном смещении, разделена во времени с другими модовыми группами, возбужденными при этом же смещении. Уровень 25 % гарантирует детектирование отдельной модовой группы даже когда все другие моды имеют одинаковое время задержки, что приводит к тому, что суммарная амплитуда превышает амплитуду данной отдельной модовой группы.

Разница между Т<sub>SLOW</sub> и Т<sub>FAST</sub> будет больше чем DMD на величину, зависящую от ширины оптического импульса во временной области, конечной ширины полосы пропускания оптического детектора и расширения каждой моды вследствие ширины спектра источника и хроматической дисперсии испытуемого волокна.

Ширина оптического импульса во временной области и конечная ширина полосы пропускания детектора определяются как ΔΤ<sub>Ρ∪LSE</sub>. В пределах малого ΔΤ<sub>Ρ∪LSE</sub>, и полагая, что спектр источника имеет Гауссовскую форму, ширина во временной области по уровню 25 % максимума каждой моды на выходе испытуемого волокна будет равна

$$
\Delta t_{\text{chrom}} = 4\sqrt{\ln(2)} \delta \lambda \cdot D(\lambda) L \,, \tag{B.1}
$$

где  $\delta\lambda$  - среднеквадратичное значение ширины спектра источника, нм;

 $D(\lambda)$  — хроматическая дисперсия, пс/нм км,

L - длина образца, км.

Коэффициент 4 $\sqrt{\ln(2)}$  получают из использования 25 % максимальной амплитуды в качестве порогового значения для оценки DMD наряду с использованием среднеквадратичного значения ширины спектра при определении характеристик источника излучения.

Полная ширина по уровню 25 % каждой моды на выходе испытуемого волокна тогда равна

$$
\Delta T_{\text{REF}} = \left(\Delta T_{\text{PULSE}}^2 + \Delta t_{\text{chrom}}^2\right)^{1/2} \tag{B.2}
$$

и DMD определяют по формуле

$$
DMD = (T_{SI\text{OW}} - T_{FAST}) - \Delta T_{REF} \tag{B.3}
$$

Нужно заметить, что пока  $\Delta T_{\rm{PULSE}}$  остается постоянным по длительности оптического импульса и ширины полосы пропускания детектора, значение  $\Delta t_{\rm chrom}$ изменяется в зависимости от длины образца. Ограничение влияния хроматической дисперсии подразумевает использование источника излучения, имеющего значение 82, зависящее от измеряемого значения DMD, длины измеряемого образца и значения  $\Delta\mathcal{T}_{\text{PULSE}}$ , как указано в приложении А.

Так как определение DMD включает в себя сравнение значений времени задержки разных форм сигнала, полученных в результате измерений при разных положениях смещения, то потенциальную проблему представляет неустойчивая синхронизация или флуктуации длительности измерительного импульса. Нижняя граница DMD 0,9( $\Delta T_{REF}$ ), указываемая в отчете, обеспечивает погрешность < 10 %, ограниченную, прежде всего общей неустойчивостью системы.

При разработке данной методики измерения нахождение первообразной реакции системы на детектированные оптические импульсы рассматривалось как метод вычисления  $T_{\text{FAST}}$  и  $T_{\text{SLOW}}$ . Однако указывая относительно грубую границу для наименьшего значения DMD, которое может быть измерено, применение усложненного метода нахождения первообразной не дает преимущества. Погрешности, получаемые при простом вычитании  $\Delta T_{REF}$ , составляют менее 1 % для DMD ≥ 0.9 ( $\Delta T_{REF}$ ).

#### **B.2 Pacyer EMBc**

Общее представление о расчете EMBc заключается в использовании информации об импульсе DMD для прогнозирования уширения импульса вследствие межмодовой дисперсии, когда волокно используют с реальными передатчиками. Методом генерации взвешенной суммы импульсов DMD можно исследовать воздействия на распределения мощности разных модовых групп при использовании разных передатчиков с целью определения репрезентативной формы импульса в наихудшем случае посредством преобразования Фурье для данной частотной области. Методом включения в обработку некоторого диапазона действительных модовых распределений мощности, но только тех, которые соответствуют передатчикам, соответствующим техническим требованиям по возбуждению волокна, характеристики волокна могут быть измерены для таких технических требований по возбуждению волокна без наложения ограничений на волокно.

Эффективная модовая ширина полосы пропускания (EMB) волокна зависит, по определению, только от модовых задержек и модовых весовых коэффициентов мощности. Обычно полагают, что в модовой группе существует полная связанность мод, так что задержки модовой группы будут определять значение ЕМВ (и, фактически, характеристики действительного волокна с действительным передатчиком). Далее полагают, что между модовыми группами нет связи. Если задержки модовых групп и их относительная мощность для группы g обо-

значаются соответственно  $\tau_g$  и  $P_g$ , то комплексная передаточная функция, из которой определяют EMB, имеет относительно простой вид

$$
H(f) = \sum_{g} P_g \exp(i2\pi f \Delta \tau_g), \qquad (B.4)
$$

где  $\Delta \tau_g = \tau_g - \tau_{ave}$  и

 $\tau_{\sf ave}$  – центроид модовых групп, определяемый как  $\tau_{\sf ave}$  =  $\sum_\alpha P_g \tau_g$ .

Амплитуда | Н(f)|, из которой обычно рассчитывают ширину полосы пропускания, имеет следующий вид:

$$
|H(f)| = \sqrt{\left[\sum_{g} P_{g} \cos\left(2\pi f \Delta \tau_{g}\right)^{2} + \left(\sum_{g} P_{g} \sin\left(2\pi f \Delta \tau_{g}\right)\right)^{2}\right]}.
$$
\n(B.5)

Стандартным определением ширины полосы пропускания (в соответствии с МЭК 60793-1-41) для многомодовых волокон является значение f по уровню минус 3 дБ, где функция IH(f) первый раз достигает значения 0,5. На практике, в зависимости от задержек мод и их относительной мощности. [H(f)] может иметь волнистые и плоские участки, так что ширина полосы пропускания по уровню минус 3 дБ может оказаться неустойчивой к небольшим изменениям в распределении мошности моды, наблюдаемым на практике. Это хорошо известно [1, 2] Ширина полосы пропускания по уровню минус 1.5 дБ более устойчива по отношению к этим характеристикам.

Расчет ЕМВс проводят в три этапа.

1) Для каждого импульса при измерении DMD для положения смещения r, мкм, указывают относительный весовой коэффициент W, и сумма импульсов с весовыми коэффициентами определяет взвешенный выходной импульс  $P_0(t)$ .

2) Воздействие эталона на выходной импульс исключают путем нахождения первообразной сходным образом, как и при измерении ширины полосы пропускания (МЭК 60793-1-41). При этом получают частотную характеристику или передаточную функцию, комплексную функцию  $H(t)$ , указанную выше.

3) ЕМВс определяют из сложной передаточной функции, как указано в 7.2.2, с использованием значения ширины полосы пропускания по уровню минус 1.5 дБ.

Для конкретного волокна шаги 1-3 повторяют с использованием набора весовых коэффициентов, соответствующих набору распределений мощности мод, и минимальным значением ЕМВс, определенным из данного набора, является измерение при минимальных рабочих характеристиках волокна при комплекте передатчиков. соответствующих данным указанным весовым коэффициентам. Нет необходимости в том, чтобы каждый весовой коэффициент соответствовал действительному передатчику.

Подход к определению рабочих характеристик для указанного волокна в единицах ЕМВс позволяет добиться устойчивости к ошибкам при проведении измерений за счет использования минимумов и использования откорректированной ширины полосы пропускания. В сущности, это позволяет определить значение ЕМВ для наихудшего случая (и, следовательно, в связанной модели - снижение производительности при межсимвольной интерференции) при условии, что используется достаточно большой набор весовых коэффициентов, и диапазон распределений возбуждения охватывает диапазон, допустимый для указанного случая применения волокна. Обычно если распределения возбуждения передатчиков достаточно индивидуальны и находятся в допустимом диапазоне распределения возбуждения, то для определения минимального значения ЕМВс достаточно 5-10 весовых коэффициентов (приблизительно соответствующих 5-10 передатчикам).

<sup>&</sup>lt;sup>1)</sup> Цифры в квадратных скобках относятся к библиографии.

Приложение С (справочное)

### Определение весовых коэффициентов DMD для расчета EMBc

### С.1 Выбор набора весовых коэффициентов

Весовые коэффициенты для отдельного случая расчета EMBc можно обозначить вектором W г, где гсмещение DMD. Набор весовых коэффициентов необходимых для расчета минимального значения EMBc можно задать в виде матрицы W rL, где L соответствует конкретному весовому коэффициенту. Конкретный весовой козффициент может быть связан с конкретным передатчиком, который «моделируют», или это может быть чисто теоретический весовой коэффициент. Данную привязку к конкретному передатчику нужно рассматривать как приближение, так как весовой коэффициент дублирует только одну характеристику передатчика - распределение модовой мощности. Тем не менее, путем расчета минимального значения ЕМВс с использованием широкого диапазона весовых коэффициентов, приближенно соответствующих широкому диапазону передатчиков. для волокна можно уверенно указать минимальное значение ЕМВ для волокна с действительными передатчиками.

Набор весовых коэффициентов должен быть конкретно указан для определенных технических требований к передатчику и для определенных требований к скорости передачи данных (требования к ширине полосы пропускания). В приложении D приведен пример набора весовых коэффициентов DMD.

### С.2 Порядок формирования весовых коэффициентов DMD для указанных данных радиального распределения мощности (encircled flux)

Для формирования весовых коэффициентов DMD, соответствующих данным радиального распределения мощности (encircled flux) для конкретного передатчика, выбранного в соответствии с МЭК 61280-1-4:

а) преобразуют данные радиального распределения мощности в расчетное распределение модовой мощности  $P_g$ ;

 $\mathfrak b$ ) преобразуют распределение модовой мощности  $P_a$ в весовой коэффициент  $W_c$ .

Методы, указанные здесь, приведены для расчета распределения модовой мощности (MPD) из данных радиального распределения мощности и для расчета весовых коэффициентов DMD из распределения модовой мощности. В случае указанных весовых коэффициентов DMD можно провести обратные вычисления и рассчитать распределение модовой мощности из весовых коэффициентов DMD и затем интенсивность ближнего поля (или радиальное распределение мощности) из распределения модовой мощности. Данные методы предполагают, что радиальное распределение мощности на дальнем конце волокна длиной 10 м достаточно точно отображает распределение модовой мощности источника.

Радиальное распределение мощности измеряют в соответствии с МЭК 61280-1-4 и интенсивность ближнего поля выражаются уравнением

$$
EF(r) = \frac{\int_0^r l(r) r dr}{\int_0^{r_{\text{max}}} l(r) r dr},
$$
\n(C.1)

где r - радиальное смещение;

 $r_{\text{max}}$  — значение, обычно равное 1,15 радиуса сердцевины.

Расчет весового коэффициента DMD W<sub>r</sub> представляет собой двухэтапный процесс:

1) из интенсивности ближнего поля /, рассчитывают распределение модовой мощности  $P_{a}$ .

2) из распределения модовой мощности  $P_q$  рассчитывают весовую функцию  $W_r$ .

MPD получают из измерения ближнего поля, предполагая полную связанность мод в пределах группы, некогерентность и то, что излученное ближнее поле хорошо аппроксимируется измеренным ближним полем на коротком отрезке волокна. В этом случае существует связь между интенсивностью ближнего поля /(r) и модовыми весовыми функциями скалярного волнового уравнения

$$
I(r) = \sum_{m} P_m \Psi_m^2(r) \tag{C.2}
$$

Здесь MPD указано для отдельных мод до их сведения в группы. Невозможно решить данное уравнение для отдельных мод, т. к. отдельных мод большое количество (и по другим причинам), но если предположить, что отдельные моды сведены в группу, то

$$
P_{g}\Psi_{g}^{2}(r) = \sum_{m \in G} P_{m}\Psi_{m}^{2}(r)
$$
\n(C.3)

15

### и нужно найти  $P<sub>a</sub>$ из уравнения

$$
I(r) = \sum_{g} P_{g} \Psi_{g}^{2}(r) \tag{C.4}
$$

Известно теоретическое значение  $\Psi_{g}^{2}(r)$ , и  $P_{g}$  можно найти методом наименьших квадратов при условии, что /(r) известно.

.<br>После нахождения значения  $P_g$  весовая функция W<sub>r</sub> связана с ним через матрицу  $P_{rg}$  , которая указывает относительную мощность в модовой группе g для смещения DMD в положении r [3, 4]. В этой точке необходимо решить второе среднеквадратичное уравнение

$$
P_g = \sum_{r} W_r P_{rg} \tag{C.5}
$$

Этот подход и его варианты, приведенные ниже, согласуются с 10 GbE EMB моделью, в которой используют распределение модовой мощности Редля 2000 теоретически сконструированных лазеров.

Примечания

1 Значение  $W_r$ , рассчитанное этим способом, должно обращать в ноль модовую мощность  $P_a$  в последних двух модовых группах (группы 18 и 19 в 10 GbE модели) для принятия во внимание стандартным способом дифференциального модового затухания, как было сделано в модели Ассоциации предприятий средств связи США.

2 Если в ходе расчета получают отрицательные значения  $P_g$ , то эти значения должны быть установлены в ноль до расчета W<sub>r</sub>. Если, в свою очередь, получают отрицательные значения W<sub>r</sub>, то им должны быть присвоены значения, равные нулю. Многократное выполнение процедуры наименьших квадратов, ограниченное использованием положительных значений  $W_i$  и  $P_g$ , позволит избежать этой проблемы.

**Приложение D (справочное)**

# **Информация по расчету ЕМВс**

### **D.1 Весовые коэффициенты DMD , используемые по умолчанию, для передатчиков в соответствии с МЭК 60793-2-10**

Примеры наборов весовых коэффициентов в таблицах D.1 и D.2 являются характерными для передатчиков, соответствующих требованиям приложения D.1 МЭК 60793-2-10 (2004), например применяемых по стандарту IEEE 802.3 в сетях 10GBASE-SR и волоконном канале INCITS 364 10GFC. Весовые коэффициенты указаны для значений DMD, измеряемых с интервалами 1 мкмдля 10 лазеров, соответствующих видимому диапазону.

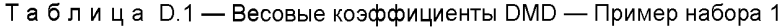

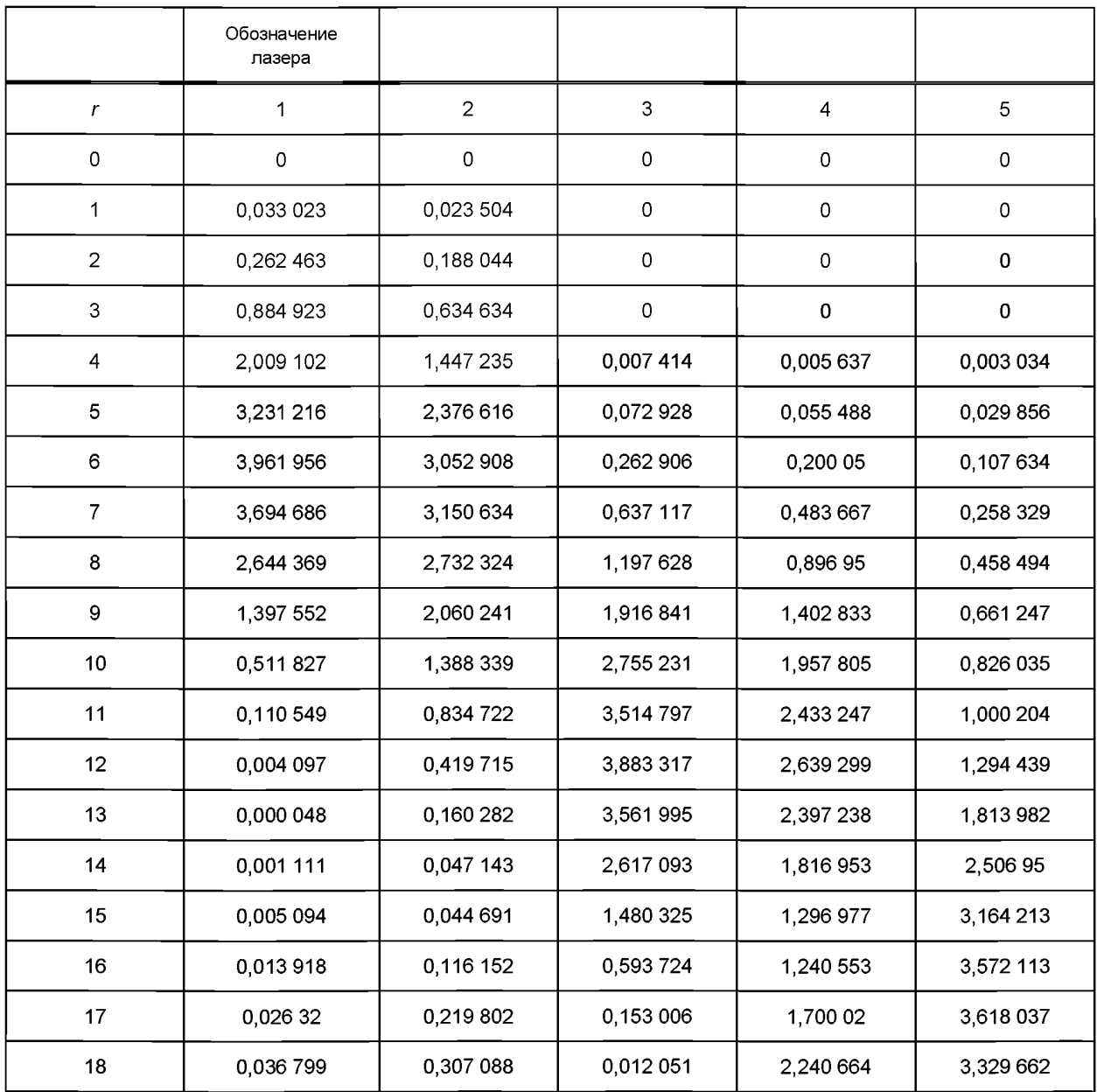

*Окончание таблицы D. 1*

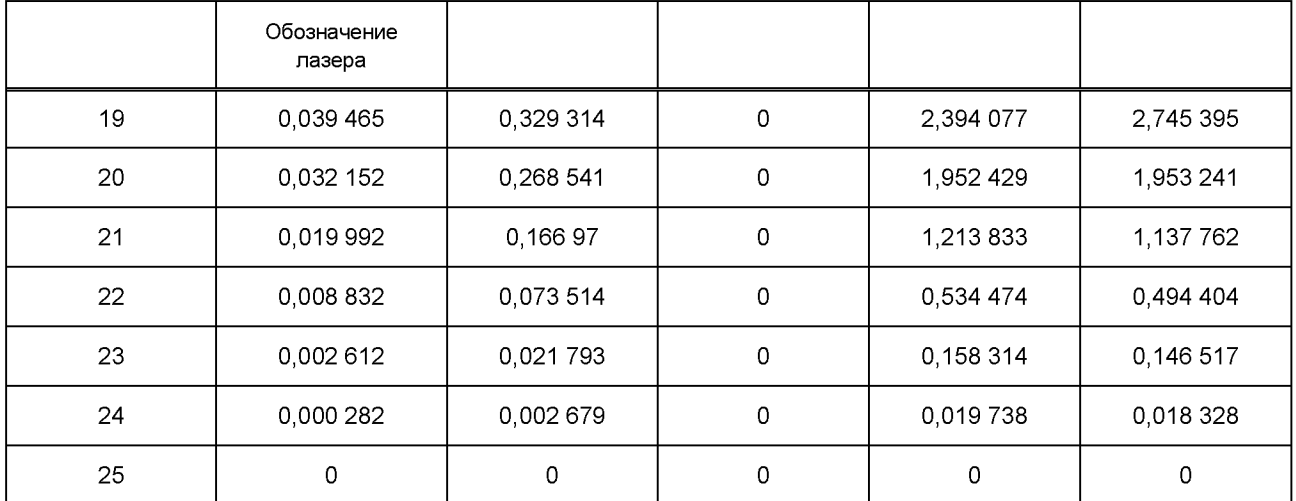

Таблица D.2 — Весовые коэффициенты DMD — Пример набора 2

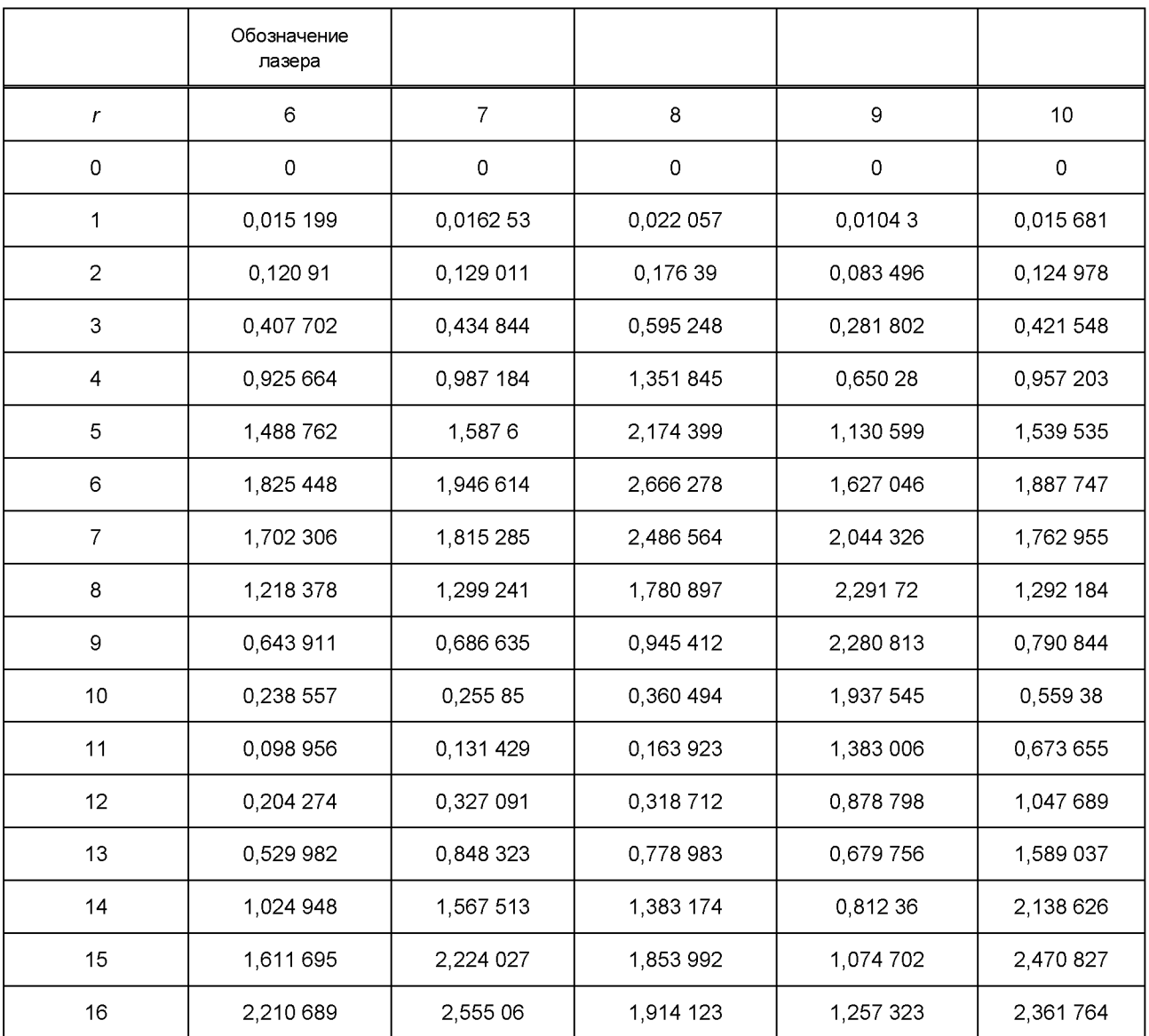

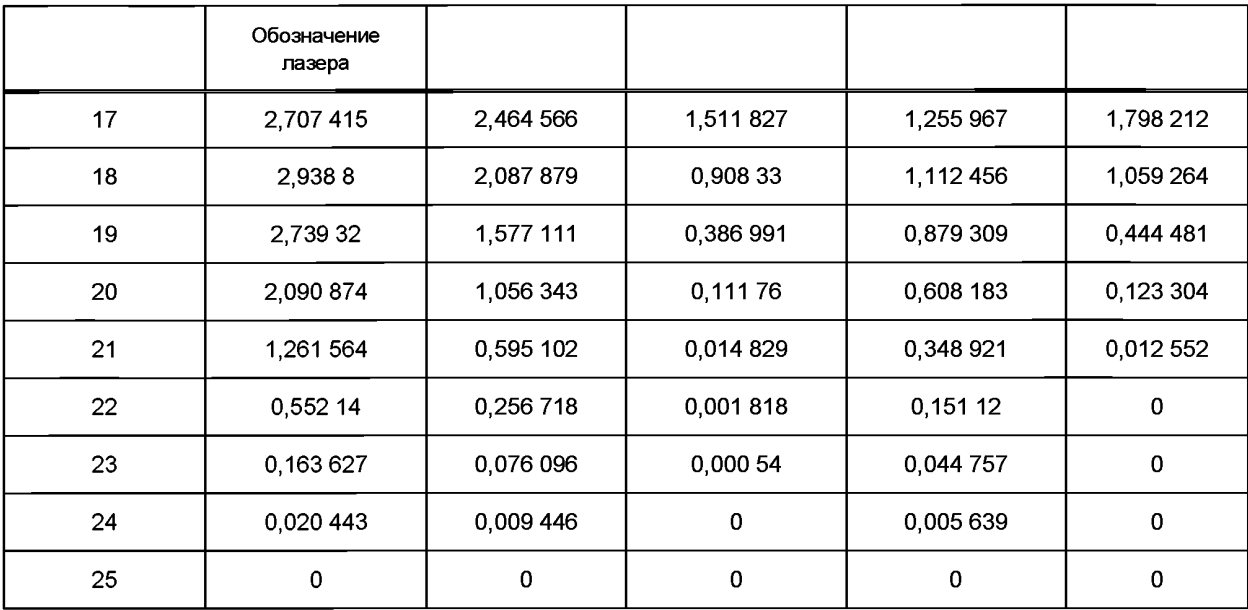

*Окончание таблицы D.2*

### *D.2* **Пример метода определения пригодности метрики скорректированной ширины полосы пропускания**

Одним из методов определения пригодности метрики скорректированной ширины полосы пропускания является использование имитации (моделирования) работы сети 10 GbE Ассоциации предприятий средств связи США [5] и имитация 40000 оптических линков, включая эффективную модовую ширину полосы пропускания (ЕМВ) и межсимвольную интерференцию (ISI). Полная передаточная функция может быть рассчитана для каждой из 10000 прямых оптических линков, не имеющих соединителей. Если ЕМВ, рассчитанная для ширины полосы пропускания (BW) по уровню минус 3 дБ или скорректированной BW, больше 2000 МГц-км, тогда волокно также должно удовлетворять требованию ISI в 2,6 дБ. Некоторое число волокон удовлетворяет требованию минус 3 дБ BW > 2000 МГц-км и не удовлетворяет требованию ISI или не удовлетворяет требованию минус 3 дБ BW > 2000 МГц км и удовлетворяет требованию ISI. Метрика скорректированной ширины полосы пропускания М1 является улучшением метрики М2, в случае если обеспечивает сдвиг распределения волокон так, чтобы в основном все волокна, удовлетворяющие требованию минус 3 дБ BW > 2000 МГц-км также удовлетворяли бы и требованию ISI, но так чтобы внесение поправок, которые позволяют дополнительному числу волокон удовлетворять требованию ISI, не приводило к сдвигу, при котором минус 3 дБ BW будет меньше 2 000 МГц-км. Точный баланс между этими двумя задачами зависит от других требований, но ни одно волокно из двух категорий не будет иметь идеальной метрики скорректированной BW.

По мере продолжения процесса моделирования с использованием других скоростей передачи данных и длин волокна, метрика BW, скорректированная для конкретного случая, будет предпочтительной, если она будет использоваться во многих ситуациях и являться, таким образом, «масштабируемой».

Для достижения соответствия между метрикой производительности волокна, например, измеренное значение эффективной ширины полосы пропускания, которая учитывает влияния хроматической дисперсии и спектральные характеристики источника, и прогнозируемым минимальным значением ЕМВс может возникнуть необходимость в корректировке расчетной передаточной функции для эффекта хроматической дисперсии, обусловленного составом спектра источника. Если воздействие хроматической дисперсии значительно, то над передаточной функцией хроматической дисперсии, обусловленной спектром источника, проводят операцию свертки вместе с передаточной функцией волокна, рассчитанной в 7.2.2. Передаточную функцию хроматической дисперсии рассчитывают с использованием спектра источника, умножая его на измеренную задержку как функцию от длины волны.

**Приложение Е (справочное)**

### **Сравнение между настоящим стандартом и рекомендациями Международного союза электросвязи**

Рекомендации комитета по телекоммуникациям международного союза электросвязи G.650.1 не содержат информации о том, как измерять DMD градиентного многомодового волокна.

### **Приложение ДА (справочное)**

# **Сведения о соответствии ссылочных международных стандартов ссылочным национальным стандартам Российской Федерации**

Таблица ДА.1

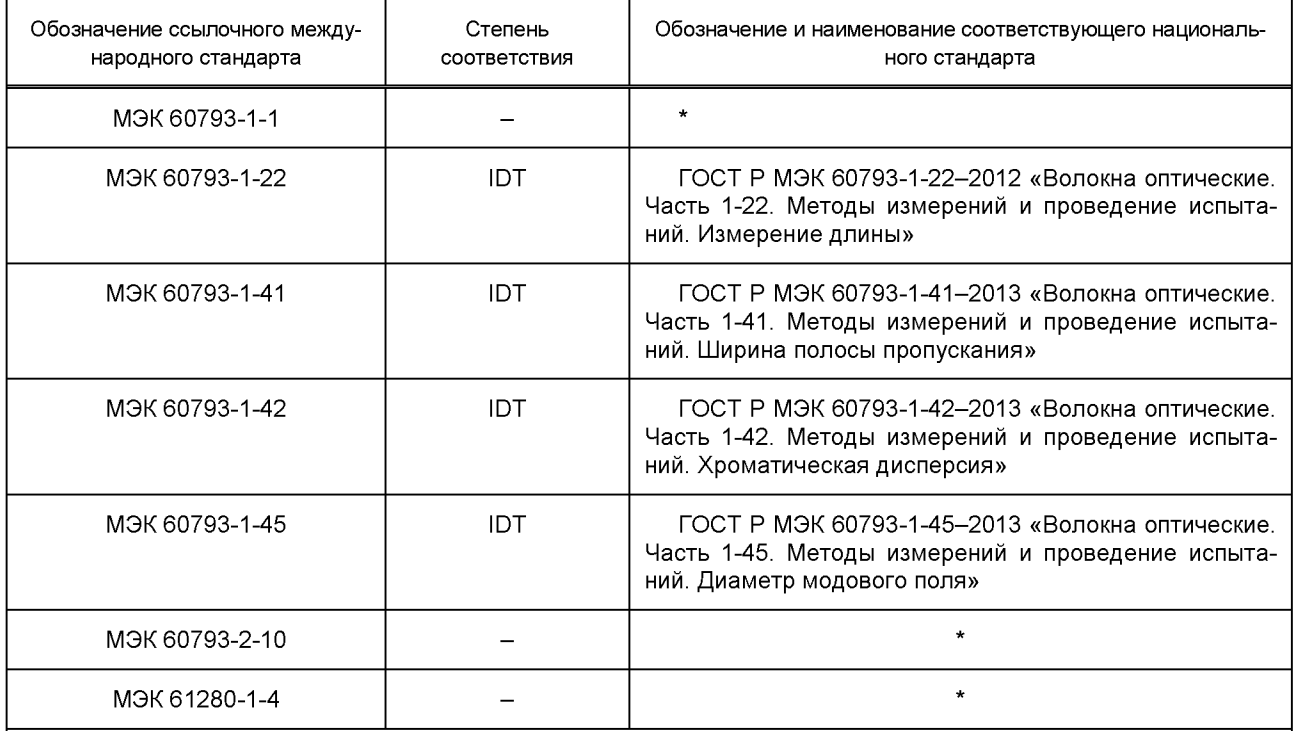

\* Соответствующий национальный стандарт отсутствует. До его утверждения рекомендуется использовать перевод на русский язык данного международного стандарта. Перевод данного международного стандарта находится в ОАО «ВНИИКП».

Примечание — В настоящей таблице использовано следующее условное обозначение степени соответствия стандартов:

- ЮТ — идентичные стандарты.

### **Библиография**

- [1] Schicketanz, D. Fitting of a Weighted Gaussian Lowpass Filter to the Transfer Function of Graded-lndex Fibres to Reduce Bandwidth Ambiguities. Elec. Left., 19, 1983,17, pp. 651-652.
- [2] Stone, Ft. Problems in Bandwidth Measurement and a Suggested Solution. J. Lightwave Tech. 1, 1983, 1, p. 207
- [3] Jeunhomme, L. and Pocholle, Jp. Selective mode excitation of graded index optical fibres.Applied Optics, 17, 1978, 3, p. 463.

[4] Snyder, Aw. and Love, Jd. Optical Waveguide Theory.London: Chapman and Hall, 1984.

[5] Pepeljugoski, P., Golowich, S., Ritger, J., Kolesar, P., Risteski, A Modeling and Simulation of the next generation multimode fibre.IEEE J. Lightwave Technol., vol. 21, No.5, May 2003, pp. 1242-255.

[6] Pepeljugoski, P., Hacked, M., Abbott, J., Swanson, S., Golowich, S., Ritger, J., Kolesar, P., Chen, YC., and Pleunis, P. Development of System Specification for Laser-Optimized 50-um Multimode Fibre for MultigigabitShort-Wavelength LANs. IEEE J.Lightwave Technol. Vol. 21, No.5, May 2003, pp. 1256-1275.

- IEC 60825-1, Safety of laser products Part 1: Equipment classification, requirements and user's guide (МЭК 60825-1 Безопасность лазерных изделий. Часть 1. Классификация оборудования, требованиям оборудованию, руководство пользователя)
- IEC 60825-2, Safety of laser products Part 2: Safety of optical fibre communication systems (МЭК 60825-2 Безопасность лазерных изделий. Часть 2. Безопасность волоконно-оптических систем связи)

УДК 681.7.068.006.354

OKC 33.180.10 359

OKN 63 6570

Ключевые слова: волокна оптические, дифференциальная задержка мод, испытательное оборудование, методы испытаний, обработка результатов

Подписано в печать 03.03.2015. Формат 60x84%. Уел. печ. л. 3,26. Тираж 31 экз. Зак. 1057

Подготовлено на основе электронной версии, предоставленной разработчиком стандарта

ФГУП «СТАНДАРТИНФОРМ», 123995 Москва, Гранатный пер., 4. [www.gostinfo.ru](http://www.mosexp.ru# ) [info@gostinfo.ru](http://www.mosexp.ru#  )

[ГОСТ Р МЭК 60793-](http://files.stroyinf.ru/Index2/1/4293768/4293768583.htm)1-49-2014